## **SUMÁRIO**

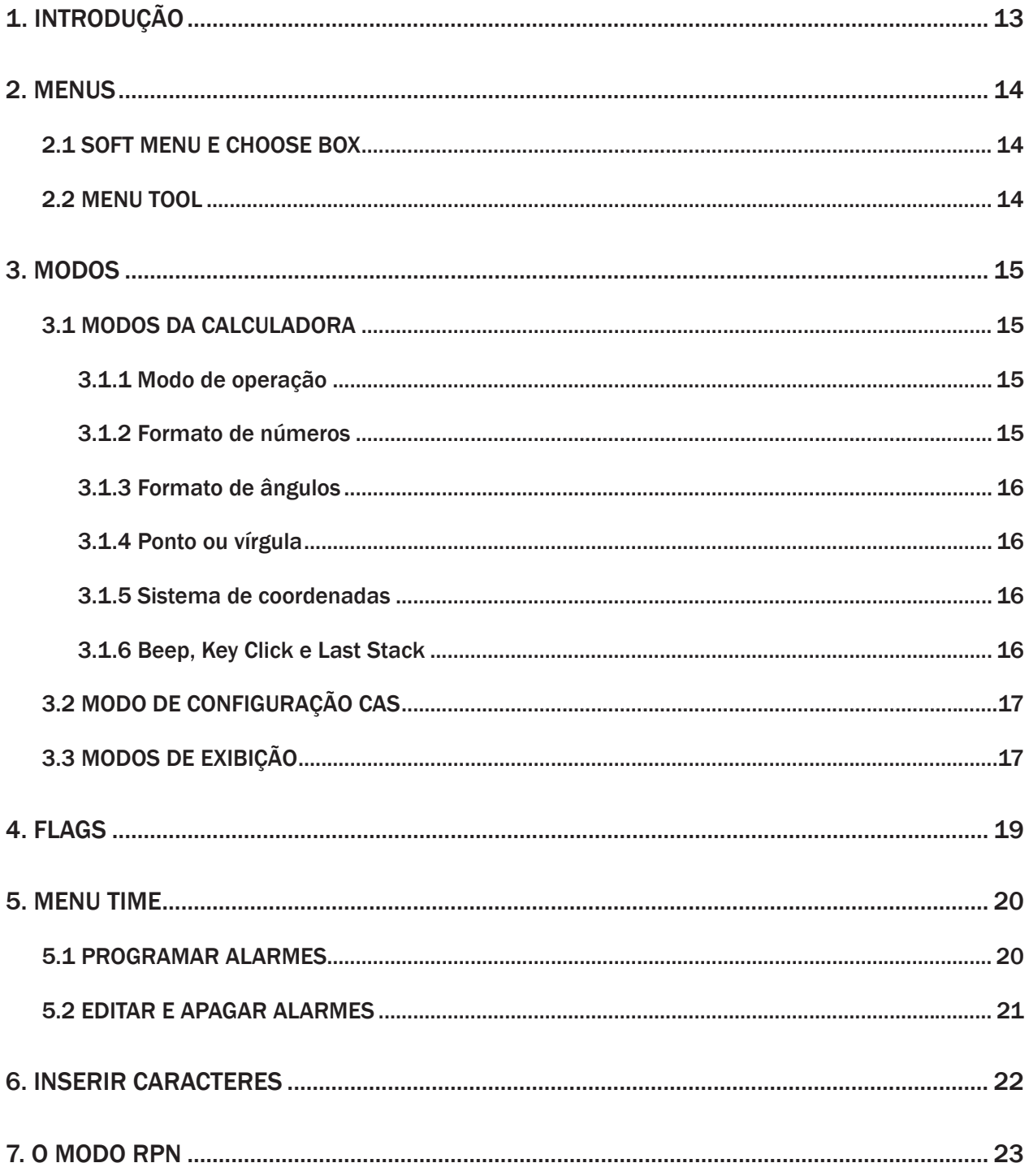

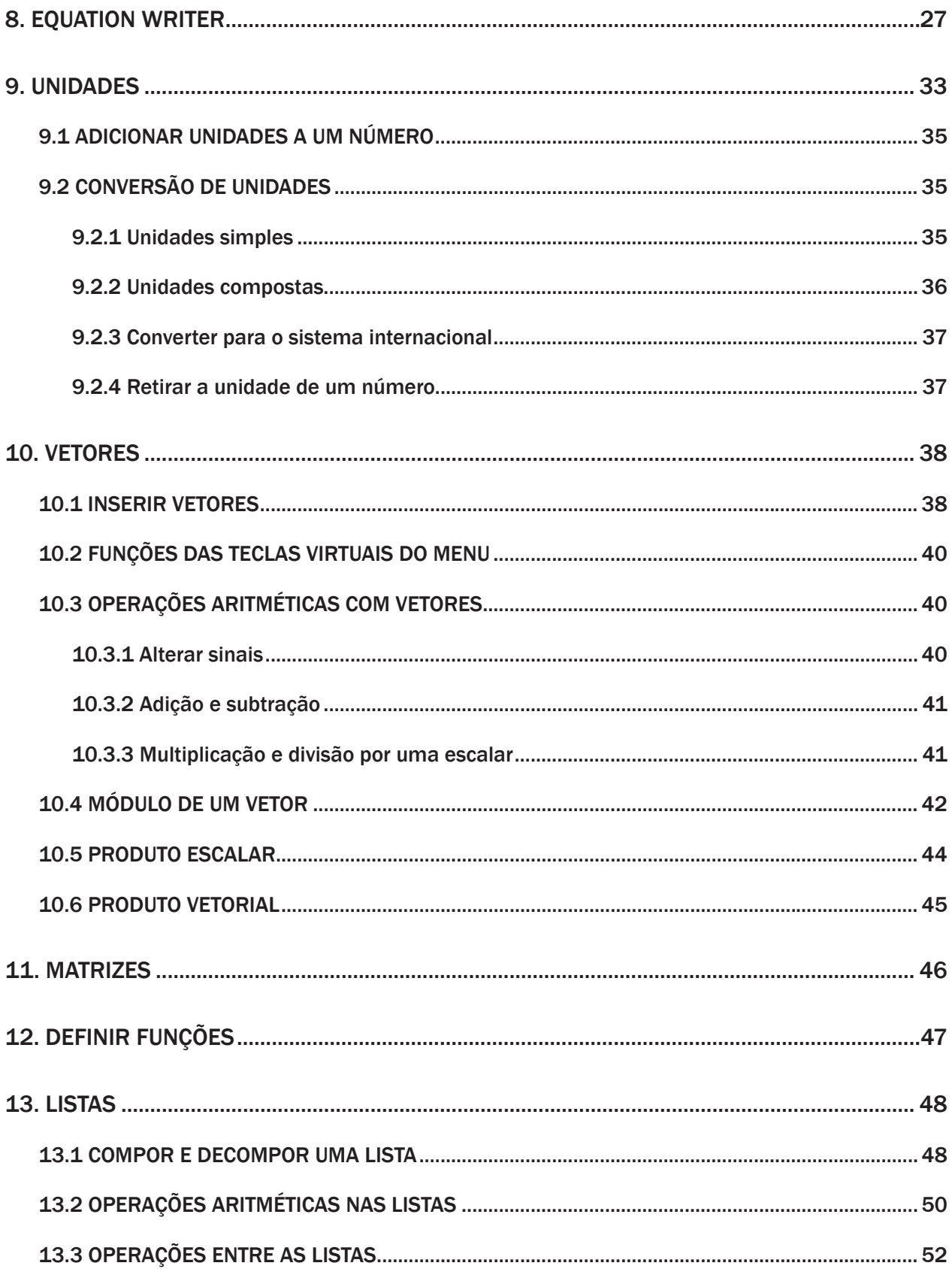

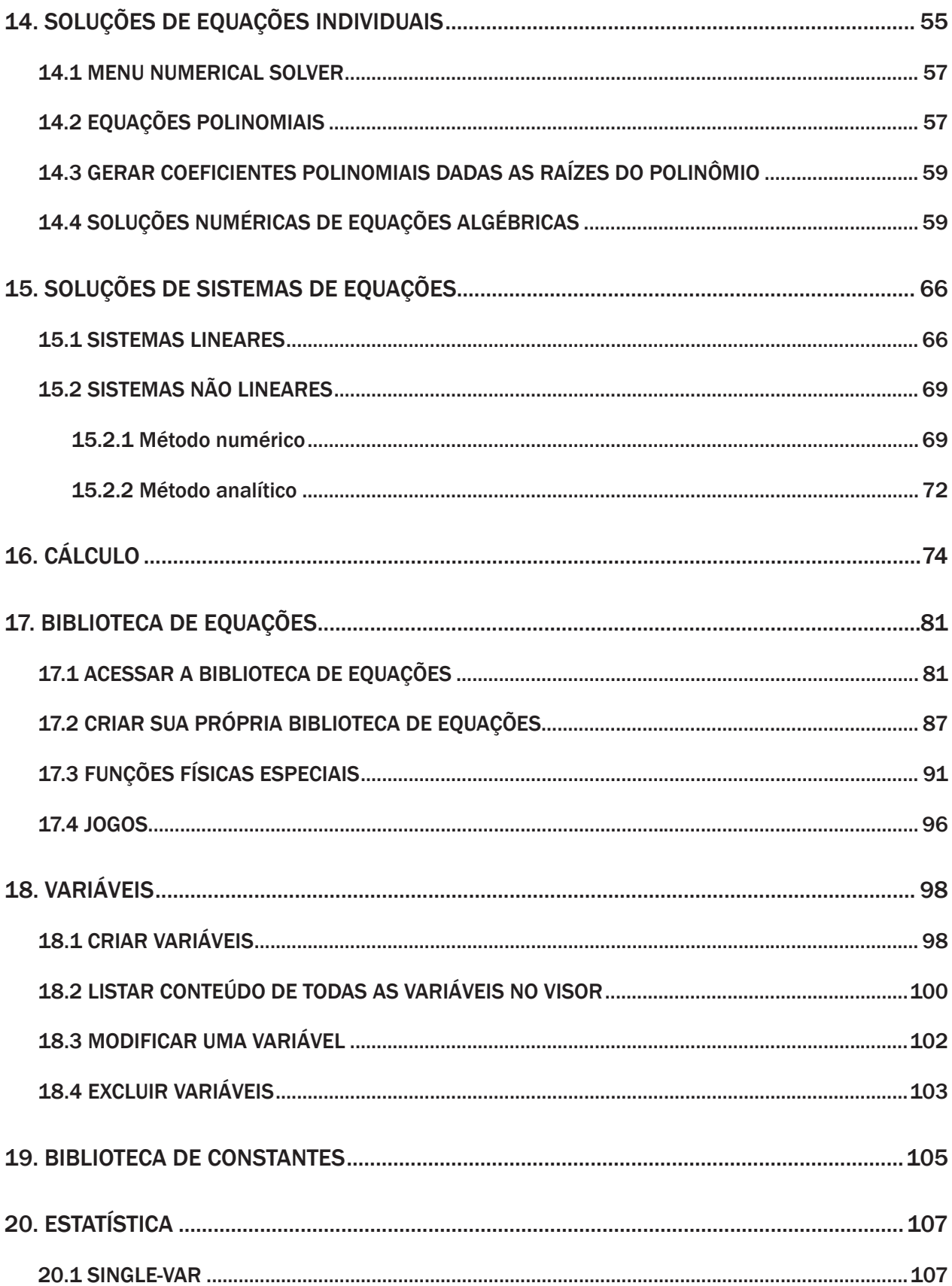

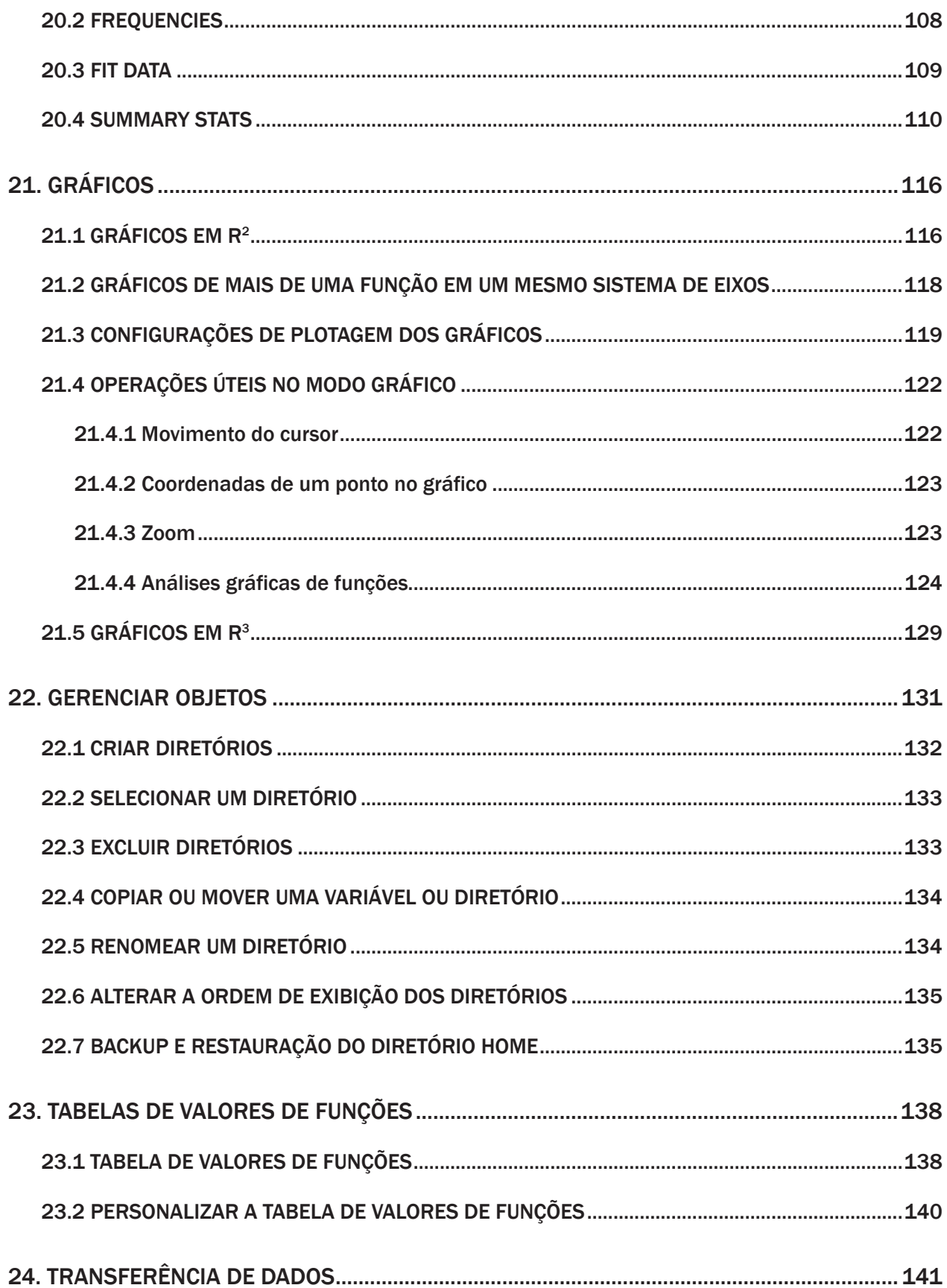

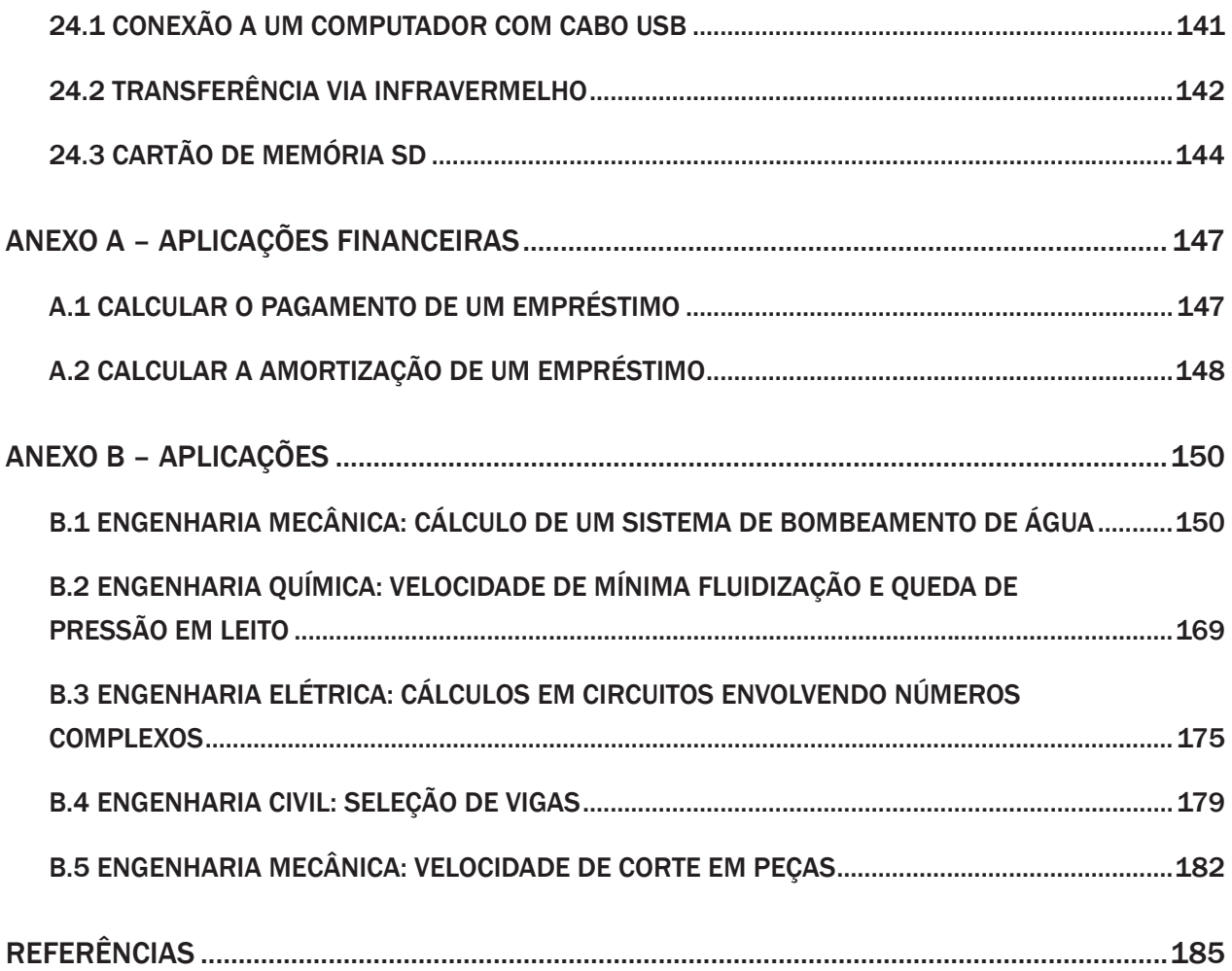